# **Conseils et aide mémoire pour les TP de LIFAP2**

## **Sauvegarde**

- Sauvegardez votre fichier sur votre compte dès le début du TP.
- Faites un fichier par TP.
- Bannissez les espaces, accents et autres caractères spéciaux dans les noms de fichiers, de fonctions, de variables, etc.
- Sauvegardez régulièrement au cours du TP (personne n'est à l'abri d'une panne de courant ou d'un plantage système).

### **Code**

• Indentez votre code suivant les suggestions de l'éditeur.

• Commentez votre code : au minimum ce que fait la fonction (en français), ainsi que les types de ses paramètres et de son résultat. Pensez aussi à préciser s'il y a des conditions d'utilisation particulières pour cette fonction (fonction qui ne manipule que des listes de nombres par exemple).

#### **Trucs et astuces**

La fenêtre d'interactions (celle du bas) se "vide" à chaque fois que l'on clique sur "exécuter". Si vous devez retaper plusieurs fois la même commande pour tester l'une de vos fonctions, cela peut vite devenir pénible.

Trois solutions :

- faire du copier-coller, mais on oublie souvent de copier !
- rappeler la dernière commande avec *Echap+P*
- écrire les appels dans la fenêtre de définitions (celle du haut) et les commenter lorsque l'on en n'a plus besoin.

*Exemple :*

```
; retourne une liste dont les deux premiers éléments ont été intervertis
(define echange ;-> une liste
  (lambda (l) ;l est une liste
   (cons (cadr 1) (cons (car 1) (cddr 1))))
```
(echange '(a b c d))

Il suffit ensuite d'exécuter pour obtenir le résultat dans la fenêtre d'interactions.

## **Remarque :**

Quand vous utilisez souvent une liste pour des tests, vous pouvez lui donner un nom pour l'utiliser en lieu et place de la liste.

*Exemple :*

(define L '(1 2 3 4))

## **Liens utiles**

*Le site de l'UE LIFAP2 :* https://perso.liris.cnrs.fr/marie.lefevre/ens/LIFAP2/ *Le site de Racket :* http://racket-lang.org/

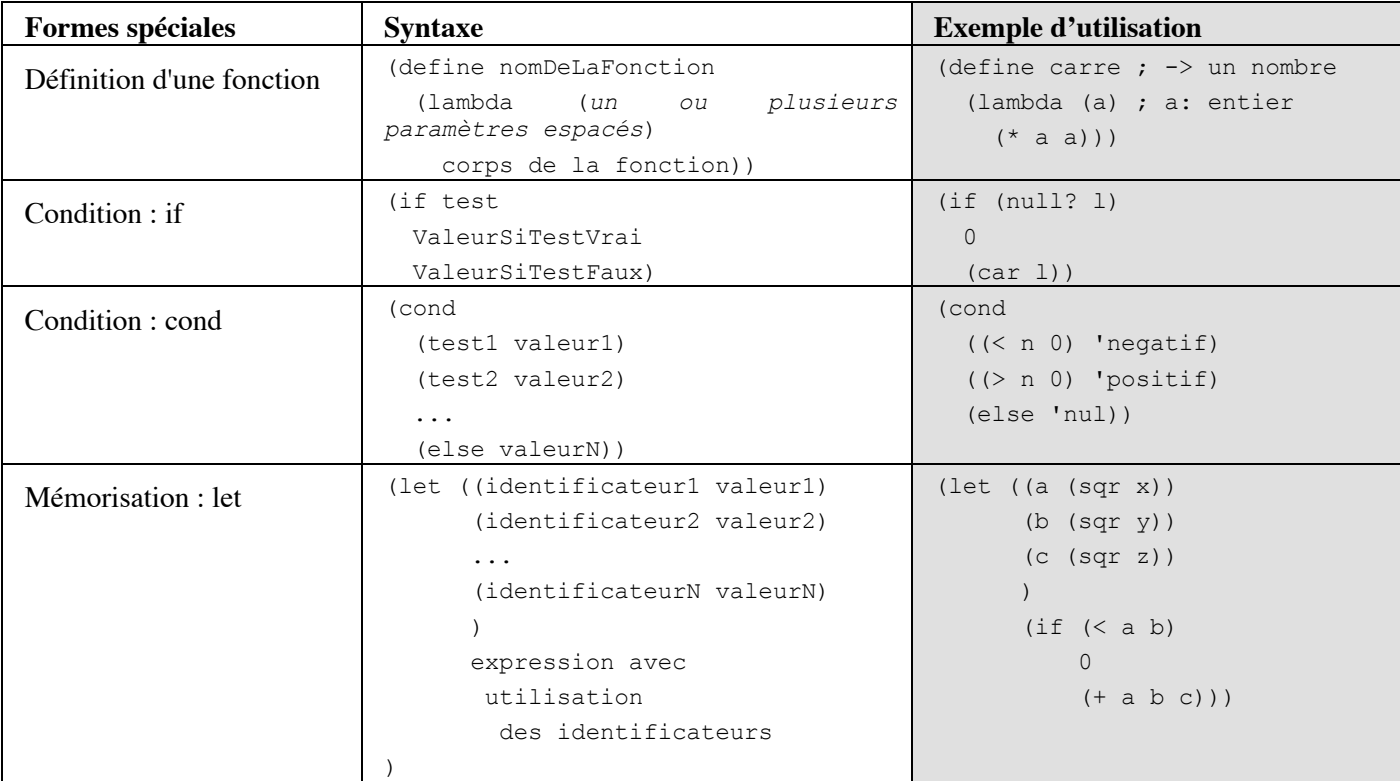

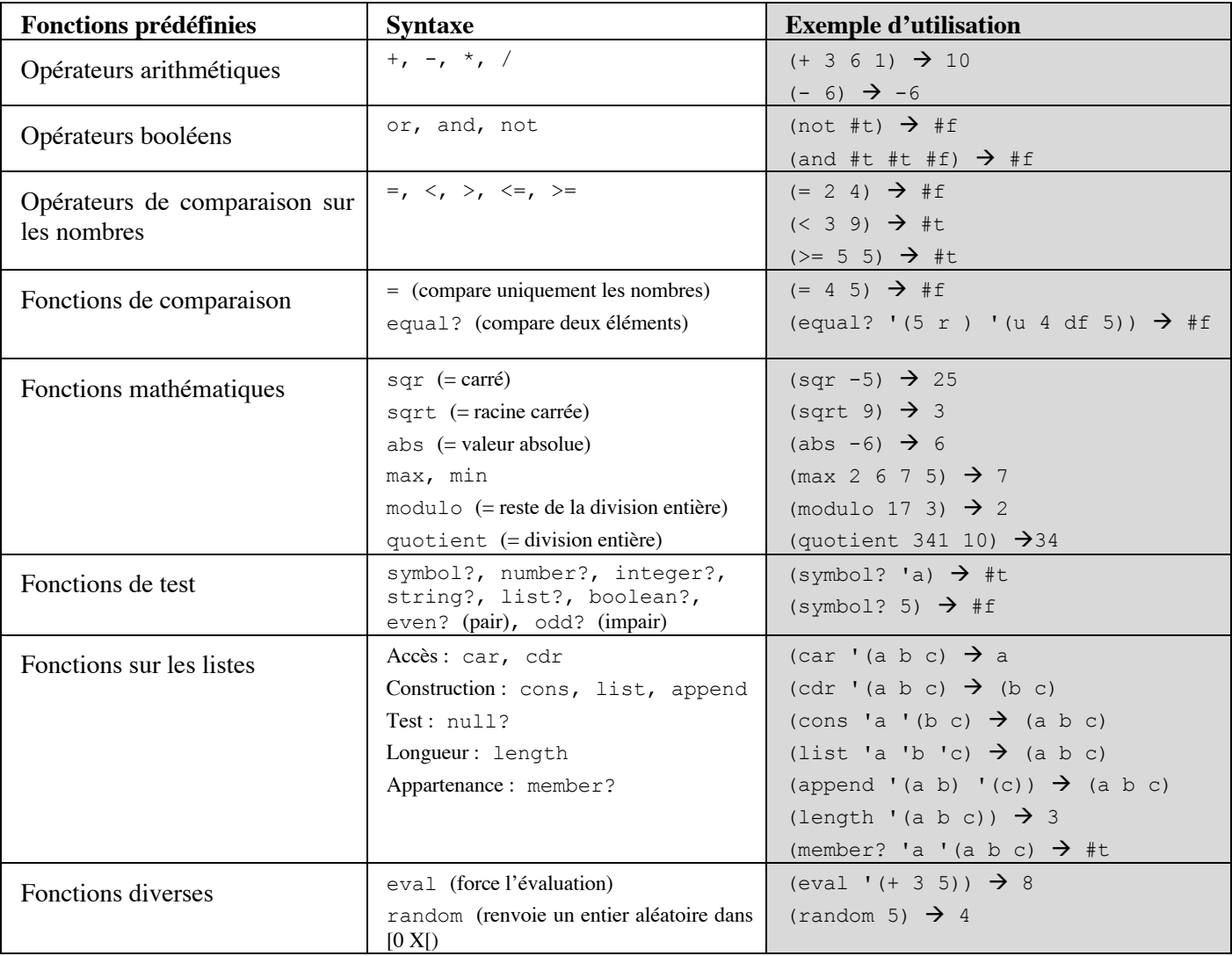